# **Regression Analysis**

## **LSAY Math Regression**

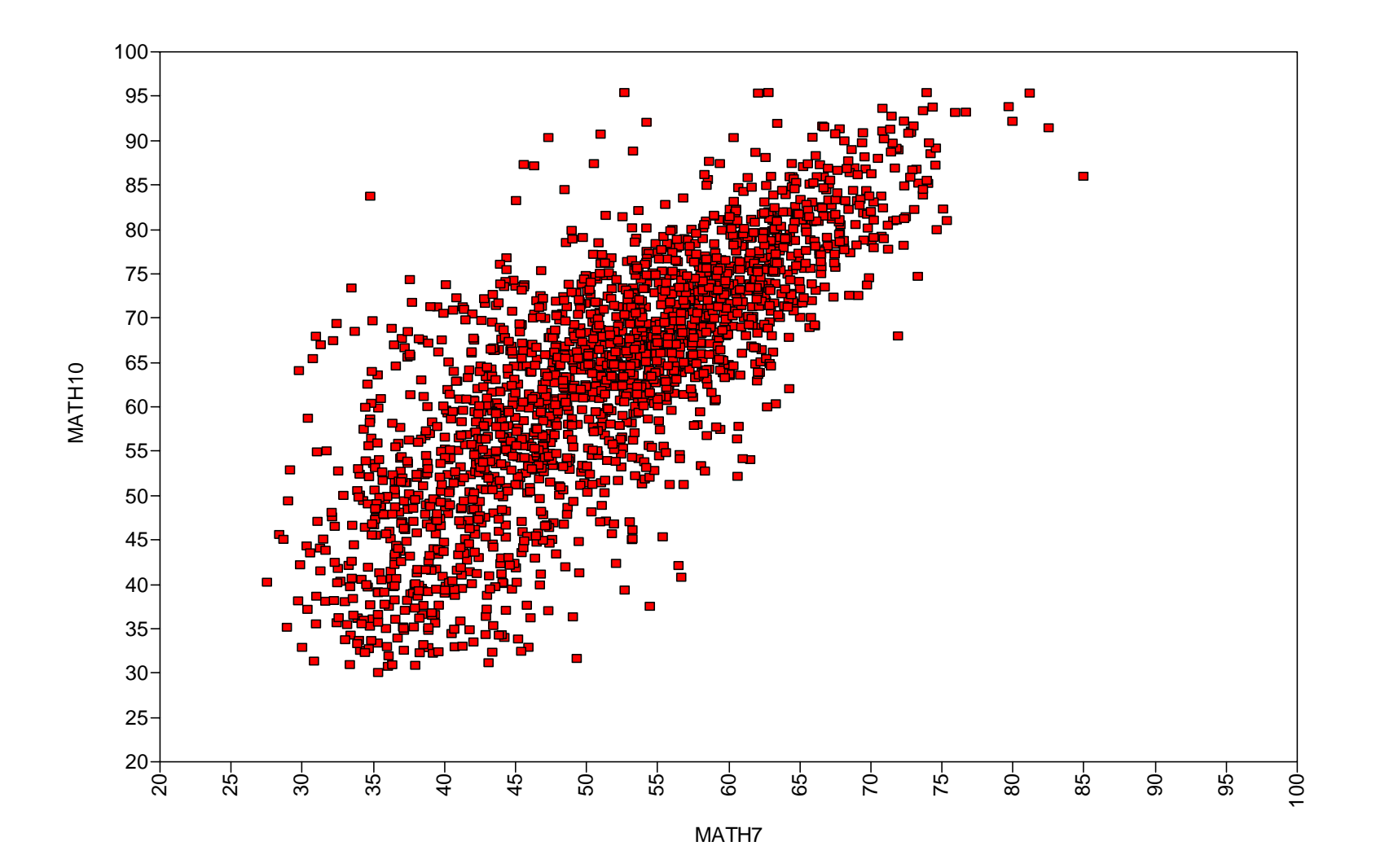

Regression model:

$$
y_i = \alpha + \beta x_i + \varepsilon_i, \tag{1}
$$

$$
E(\varepsilon_i \mid x_i) = E(\varepsilon_i) = E(\varepsilon) = 0 \text{ (x and } \varepsilon \text{ uncorrelated)}, \tag{2}
$$

$$
V(\varepsilon_i \mid x_i) = V(\varepsilon_i) = V(\varepsilon)
$$
 (constant variance). (3)

For inference and ML estimation, we also assume *ε* normal. The model implies

 $E(y | x) = \alpha + \beta x$  (conditional expectation function)

$$
V(y \mid x) = V(\varepsilon) \tag{homoscedasticity}
$$

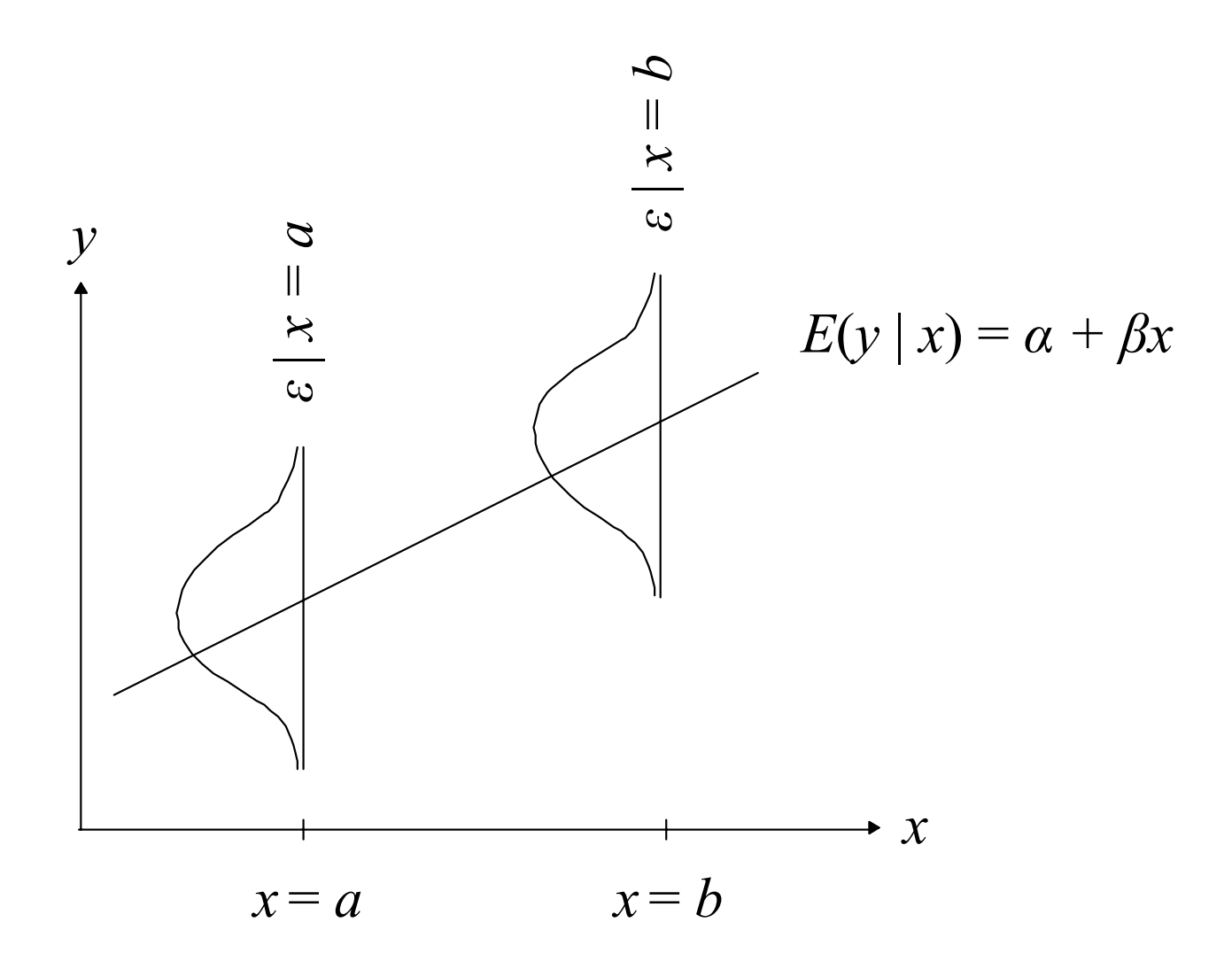

Population formulas:

$$
y_i = \alpha + \beta x_i + \varepsilon_i, \tag{1}
$$

 $E(y) = E(\alpha) + E(\beta x) + E(\varepsilon)$  $=\alpha + \beta\,E$ (*x*) (2)  $V(y) = V(a) + V(\beta x) + V(\varepsilon)$  $=$   $\beta^2$ *V*(*x*) + *V*( *<sup>ε</sup>*) (3)

$$
Cov(y, x) = E[y - E(y)] [x - E(x)] = \beta V(x)
$$
 (4)

$$
R^2 = \beta^2 \ V(x) / (\beta^2 \ V(x) + V(\varepsilon))
$$
 (5)

$$
Stdyx \beta = \beta \frac{SD(x)}{SD(y)}\tag{6}
$$

The model has 3 parameters: *α*, *β*, and *V*( ε ) Note: *E* (*x*) and *V*(*x*) are not model parameters

Formulas for ML and OLS parameter estimates based on a random sample

$$
\hat{\beta} = s_{yx} / s_{xx}
$$

$$
\hat{\alpha} = \bar{y} - \hat{\beta} \bar{x}
$$

$$
\hat{V}(\varepsilon) = s_{yy} - \hat{\beta}^2 s_{xx}
$$

Prediction

$$
\hat{y}_i = \hat{\alpha} + \hat{\beta} x_i
$$

*<sup>x</sup>*1 0/1 dummy variable (e.g. gender), *x* 2 continuous variable

$$
y_i = \alpha + \beta_1 x_{1i} + \beta_2 x_{2i} + \varepsilon_i
$$
  
\n
$$
E(y | x_1 = 0, x_2) = \alpha + \beta_2 x_2
$$
  
\n
$$
E(y | x_1 = 1, x_2) = \alpha + \beta_1 + \beta_2 x_2
$$
  
\nintercept  
\n
$$
\alpha + \beta_1 \begin{cases} E(y | x_1, x_2) & \beta_1 > 0 \\ \alpha \end{cases}
$$
  
\n
$$
x_1 = 1
$$
  
\n
$$
x_1 = 0
$$

Analogous to ANCOVA

# **Regression Of LSAY Math10 On Gender And Math7**

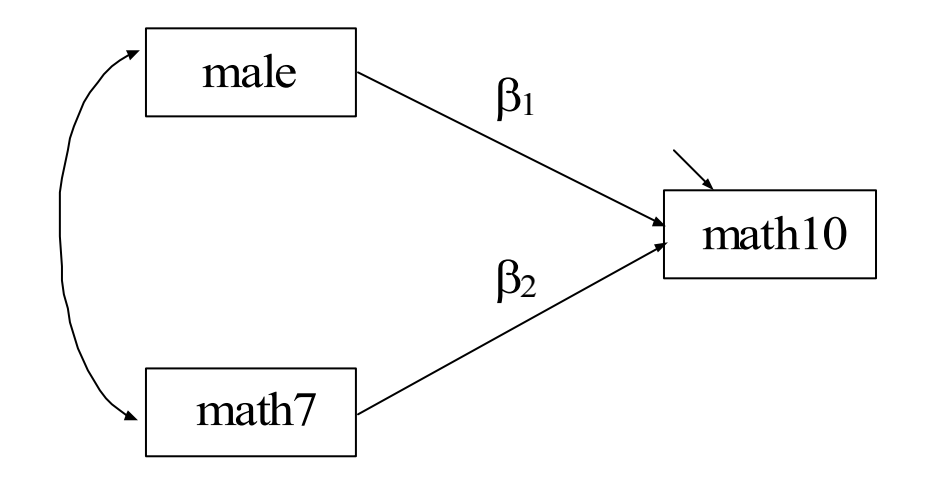

Parameter estimates are produced for the intercept, the two slopes, and the residual variance.

Note: Variances and covariance for male and math7 are not part of the model

## **Input For Regression Of Math10 On Gender And Math7**

- TITLE:Regressing math10 on math7 and gender
- DATA:FILE =  $d$ ropout. $dat$ ; FORMAT = 11f8 6f8.2 1f8 2f8.2 10f2;
- VARIABLE:: NAMES ARE id school gender mothed fathed fathsei ethnic expect pacpush pmpush homeres math7 math8 math9 math10 math11 math12 problem esteem mathatt clocatn dlocatn elocatn flocatn glocatn hlocatn ilocatn jlocatn klocatn llocatn; MISSING = mothed (8) fathed (8) fathsei (996 998) ethnic (8) homeres (98) math7-math12 (996 998); USEVAR = math7 math10 male;
- DEFINE:male =  $q$ ender - 1; ! male is a  $0/1$  variable created from ! gender =  $1/2$  where 2 is male
- MODEL:math10 ON male math7;

ANALYSIS:TYPE = MISSING;

OUTPUT:TECH1 SAMPSTAT STANDARDIZED;

PLOT: $TYPF = PI_0OT1;$ 

# **Output Excerpts For Regression Of Math10 On Gender And Math7**

#### **Estimated Sample Statistics**

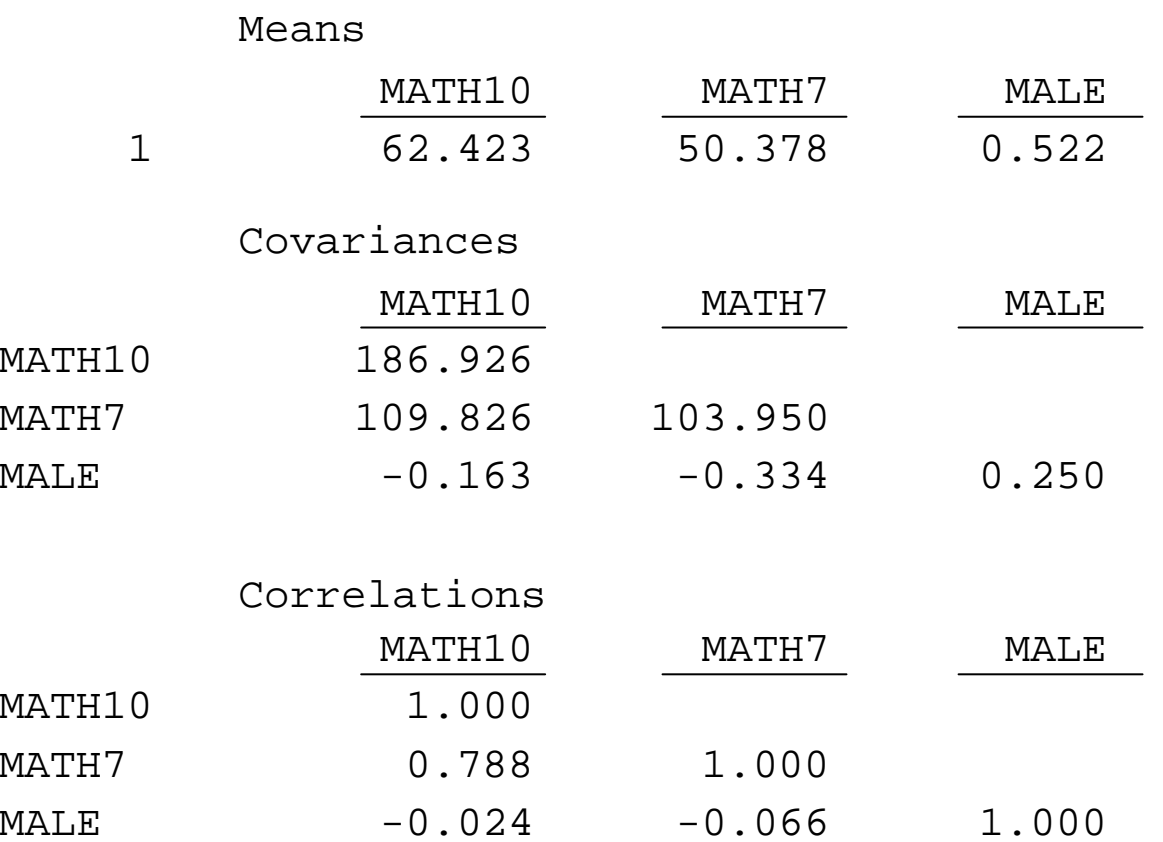

# **Output Excerpts For Regression Of Math10 On Gender And Math7 (Continued)**

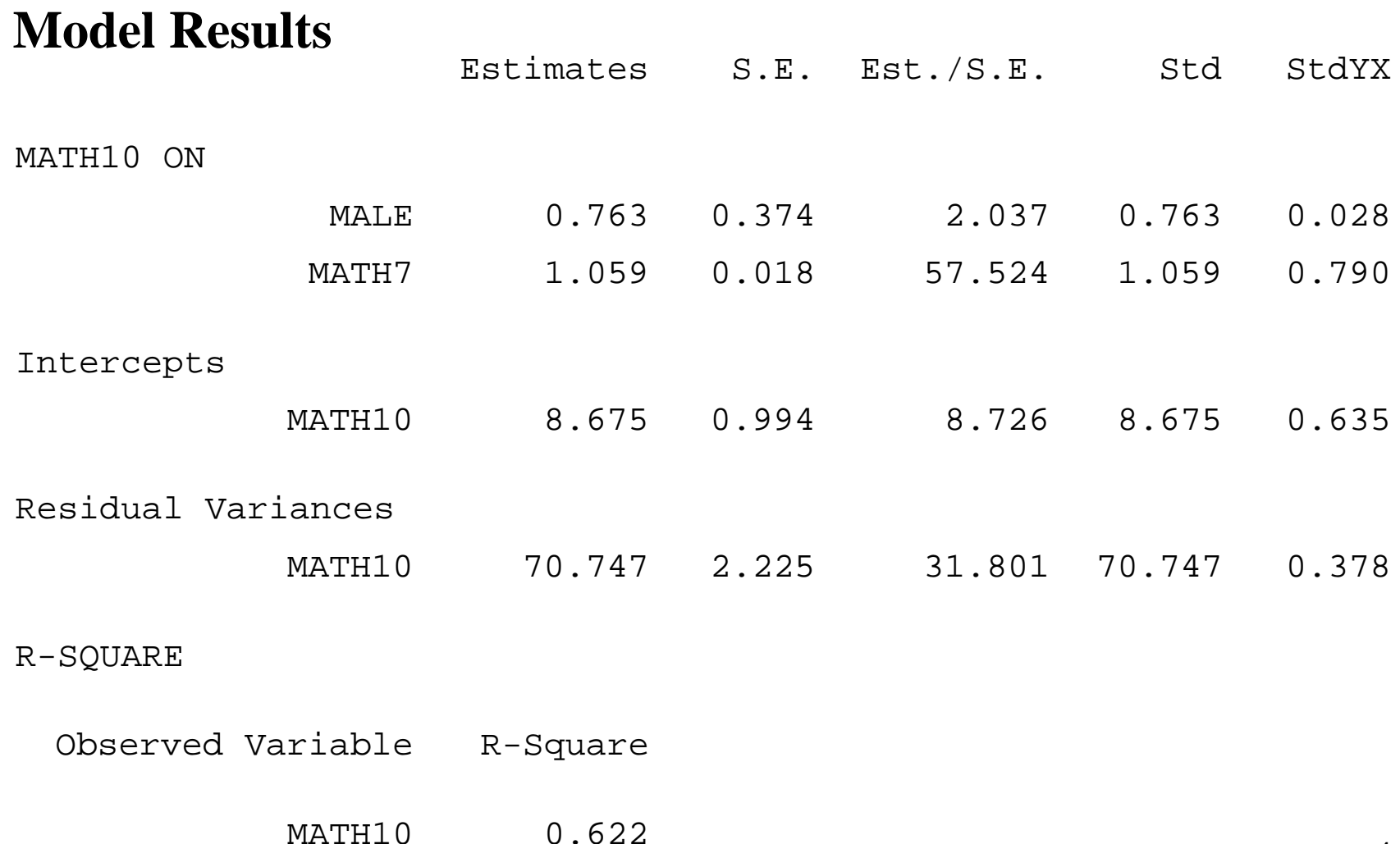

11

#### **Further Readings On Regression Analysis**

- Agresti, A. & Finlay, B. (1997). Statistical methods for the social sciences*.* Third edition*.* New Jersey: Prentice Hall.
- Amemiya, T. (1985). Advanced econometrics. Cambridge, Mass.: Harvard University Press.
- Hamilton, L.C. (1992). Regression with graphics*.* Belmont, CA: Wadsworth.
- Johnston, J. (1984). Econometric methods. Third edition. New York: McGraw-Hill.
- Lewis-Beck, M. S. (1980). Applied regression: An introduction. Newbury Park, CA: Sage Publications.
- Moore, D.S. & McCabe, G.P. (1999). Introduction to the practice of statistics*.* Third edition*.* New York: W.H. Freeman and Company. Pedhazur, E.J. (1997). Multiple regression in behavioral research. Third Edition*.* New York: Harcourt Brace College Publishers.

# **Path Analysis**

## **Path Analysis**

Used to study relationships among a set of observed variables

- $\bullet$ Estimate and test direct and indirect effects in a system of regression equations
- $\bullet$ Estimate and test theories about the absence of relationships

# **Maternal Health Project (MHP) Data**

The data are taken from the Maternal Health Project (MHP). The subjects were a sample of mothers who drank at least three drinks a week during their first trimester plus a random sample of mothers who used alcohol less often.

Mothers were measured at the fourth and seventh month of pregnancy, at delivery, and at 8, 18, and 36 months postpartum. Offspring were measured at 0, 8, 18 and 36 months.

Variables for the mothers included: demographic, lifestyle, current environment, medical history, maternal psychological status, alcohol use, tobacco use, marijuana use, and other illicit drug use. Variables for the offspring included: head circumference, height, weight, gestational age, gender, and ethnicity.

15Data for the analysis include mother's alcohol and cigarette use in the third trimester and the child's gender, ethnicity, and head circumference both at birth and at 36 months.

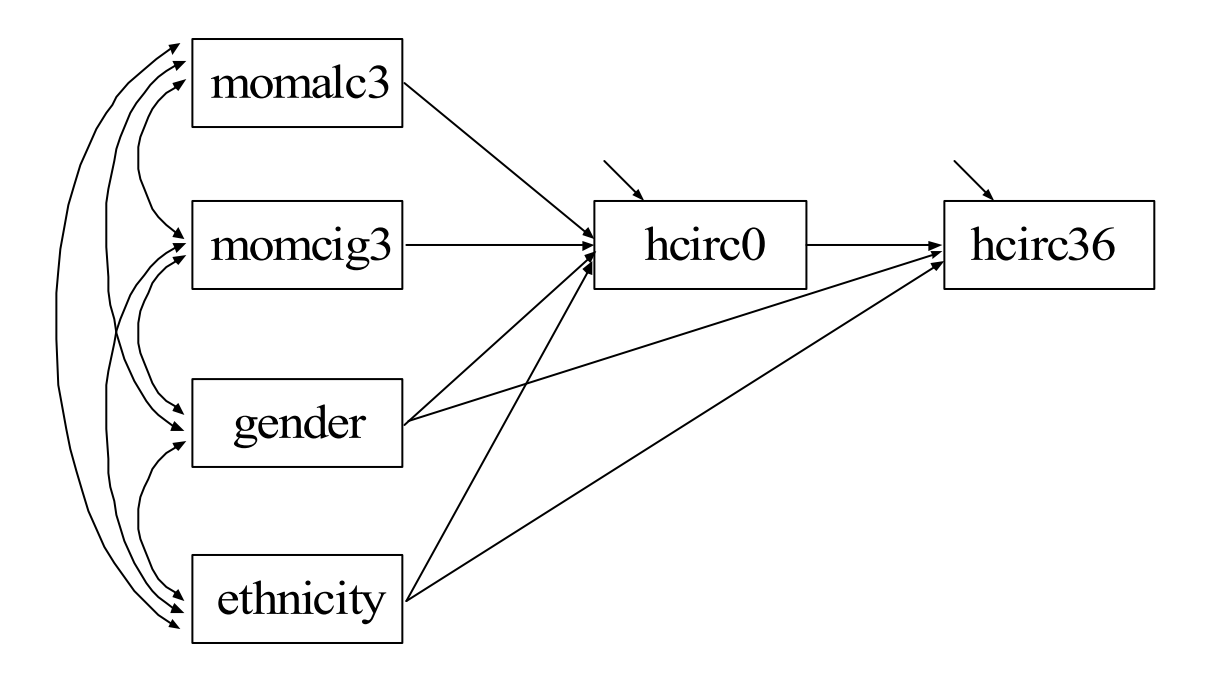

## **Input For Maternal Health Project Path Analysis**

- TITLE:Maternal health project path analysis
- DATA: FILE IS headalln.dat; FORMAT IS 1f8.2 47f7.2;
- VARIABLE: NAMES ARE id weight0 weight8 weight18 weigh36 height0 height8 height18 height36 hcirc0 hcirc8 hcirc18 hcirc36 momalc1 momalc2 momalc3 momalc8 momalc18 momalc36 momcig1 momcig2 momcig3 momcig8 momcig18 momcig36 gender eth momht gestage age8 age18 age36 esteem8 esteem18 esteem36 faminc0 faminc8 faminc18 faminc36 momdrg36 gravid sick8 sick18 sick36 advp advm1 advm2 advm3;

 $MISSING = ALL (999)$ ;

USEV = momalc3 momcig3 hcirc0 hcirc36 gender eth;

USEOBS = id NE 1121 AND NOT (momalc1 EQ 999 AND momalc2 EQ 999 AND momalc3 EQ 999);

# **Input For Maternal Health Project Path Analysis (Continued)**

DEFINE: $hcirc0 = hcirc1/10;$  $hcirc36 = hcirc36/10;$ momalc3 =  $log(momalc3 +1);$ 

ANALYSIS: TYPE = MISSING H1;

- **MODEL: hcirc36 ON hcirc0 gender eth; hcirc0 ON momalc3 momcig3 gender eth;**
- OUTPUT:SAMPSTAT STANDARDIZED;

# **Output Excerpts Maternal Health Project Path Analysis**

#### **Tests Of Model Fit**

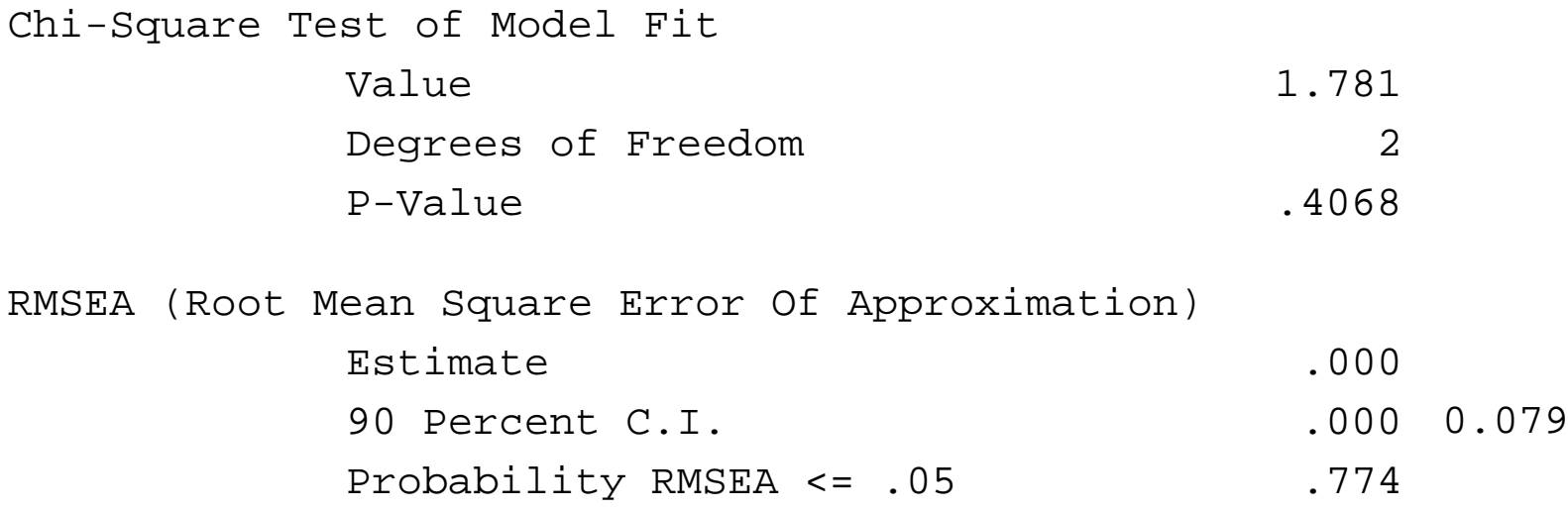

# **Output Excerpts Maternal Health Project Path Analysis (Continued)**

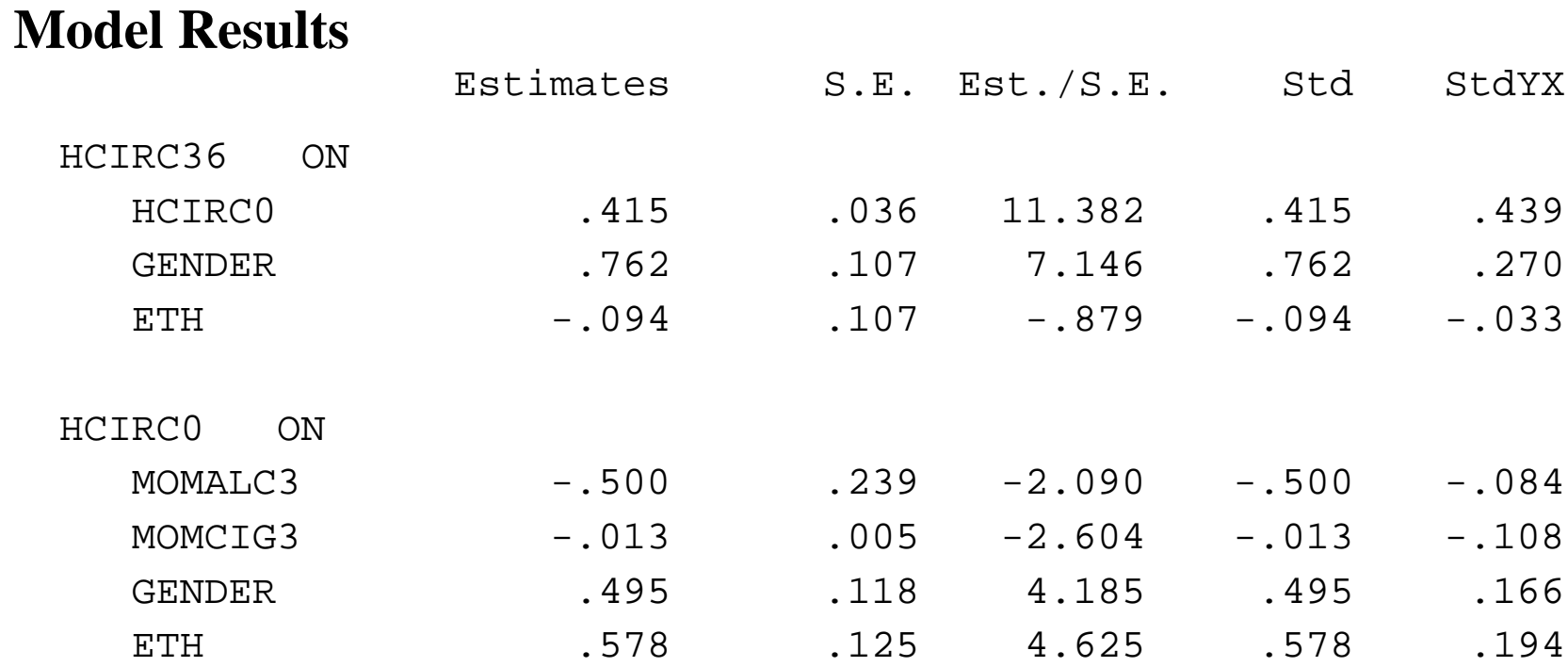

# **Output Excerpts Maternal Health Project Path Analysis (Continued)**

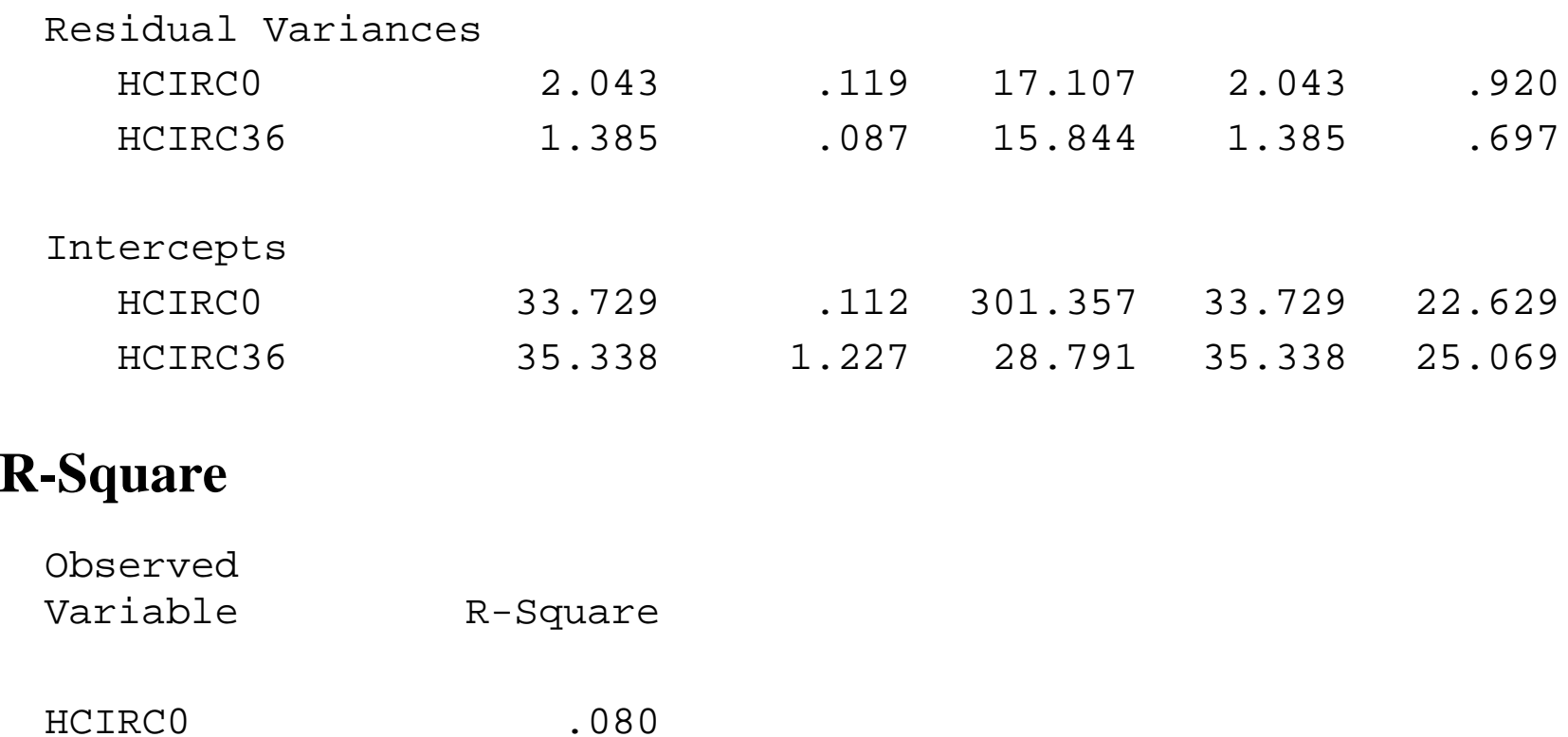

.303

HCIRC36

## **The MODEL INDIRECT Command**

MODEL INDIRECT is used to request indirect effects and their standard errors. Delta method standard errors are computed as the default.

The BOOTSTRAP option of the ANALYSIS command can be used to obtain bootstrap standard errors for the indirect effects.

The STANDARDIZED option of the OUTPUT command can be used to obtain standardized indirect effects.

# **The MODEL INDIRECT Command (Continued)**

The CINTERVAL option of the OUTPUT command can be used to obtain confidence intervals for the indirect effects andthe standardized indirect effects. Three types of 95% and 99% confidence intervals can be obtained: symmetric, bootstrap, or bias-corrected bootstrap confidence intervals. The bootstrapped distribution of each parameter estimate is used to determine the bootstrap and bias-corrected bootstrap confidence intervals. These intervals take non-normality of the parameter estimate distribution into account. As a result, they are not necessarily symmetric around the parameter estimate.

#### **The MODEL INDIRECT Command (Continued)**

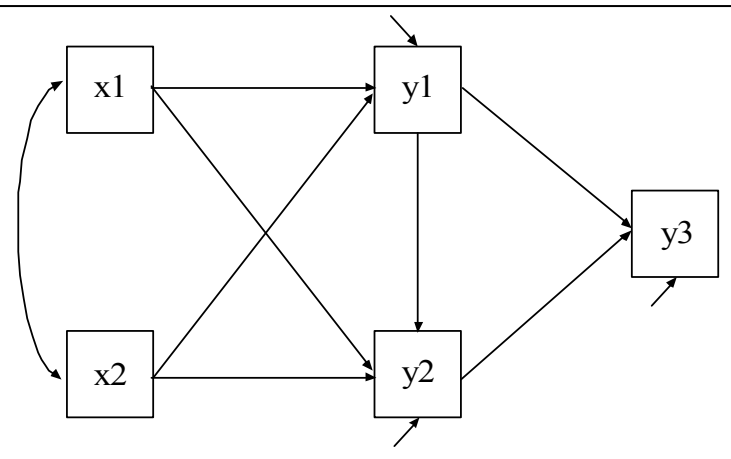

MODEL INDIRECT has two options:

- •• IND – used to request a specific indirect effect or a set of indirect effects
- $\bullet$ • VIA – used to request a set of indirect effects that includes specific mediators

MODEL INDIRECT

| y3 IND y1 x1;                                      | $ x1 \rightarrow y1 \rightarrow y3$ |
|----------------------------------------------------|-------------------------------------|
| y3 IND y2 x2;                                      | $ x2 \rightarrow y2 \rightarrow y3$ |
| y3 IND x1;                                         | $ x1 \rightarrow y1 \rightarrow y3$ |
| $ x1 \rightarrow y2 \rightarrow y3$                |                                     |
| $ x1 \rightarrow y2 \rightarrow y3$                |                                     |
| $ x1 \rightarrow y1 \rightarrow y2 \rightarrow y3$ |                                     |
| $ x1 \rightarrow y1 \rightarrow y2 \rightarrow y3$ |                                     |
| $ x1 \rightarrow y2 \rightarrow y3$                |                                     |
| $ x1 \rightarrow y2 \rightarrow y3$                |                                     |

#### **Further Readings On Path Analysis**

- MacKinnon, D.P., Lockwood, C.M., Hoffman, J.M., West, S.G. & Sheets, V. (2002). A comparison of methods to test mediation and other intervening variable effects. Psychological Methods, 7, 83- 104.
- MacKinnon, D.P., Lockwood, C.M. & Williams, J. (2004). Confidence limits for the indirect effect: Distribution of the product and resampling methods. <u>Multivariate Behavioral Research</u>, 39, 99-128.
- Shrout, P.E. & Bolger, N. (2002). Mediation in experimental and nonexperimental studies: New procedures and recommendations. Psychological Methods, 7, 422-445.